### E-REHBERLİK SEMİNERİ

## e-REHBERLİK SİSTEMİNİN OLUŞTURULMA AMACI NEDİR?

- Rehberlik ve psikolojik danışma hizmetlerinin etkililiğinin arttırılması
- Sunulan rehberlik ve psikolojik danışma hizmetlerine ait verilerin anlık olarak takip edilmesi
- Bakanlık politikalarının sistematik olarak elde edilen veriler üzerinden geliştirilmesi amaçlanmıştır.
- Bakanlık politikalarının sistematik olarak elde edilen veriler üzerinden geliştirilmesi amaçlanmıştır.
- Rehberlik ve psikolojik danışma hizmetlerinin okul/kurumun ihtiyaçlarına dayalı olarak
- hazırlanmış, ölçülebilir ve hesap verebilir bir program dâhilinde sunulmasının sağlanması,

Okul Psikolojik Danışmanı E-Rehberlik Programını Hangi Amaçla Kullanır?

- Haftalık program hazırlama,
- Bireysel ve grup çalışmaları veri girişlerini yapma,
- Yapılan çalışmaları raporlama ve görüntüleme,
- Psikolojik Destek Yönlendirme Formu'nun ilgili bölümlerini doldurma,
- Eğitsel Değerlendirme İstek Formu'nun ilgili bölümlerini doldurma.

## E-Rehberlik Sistemine Nasıl Girilir

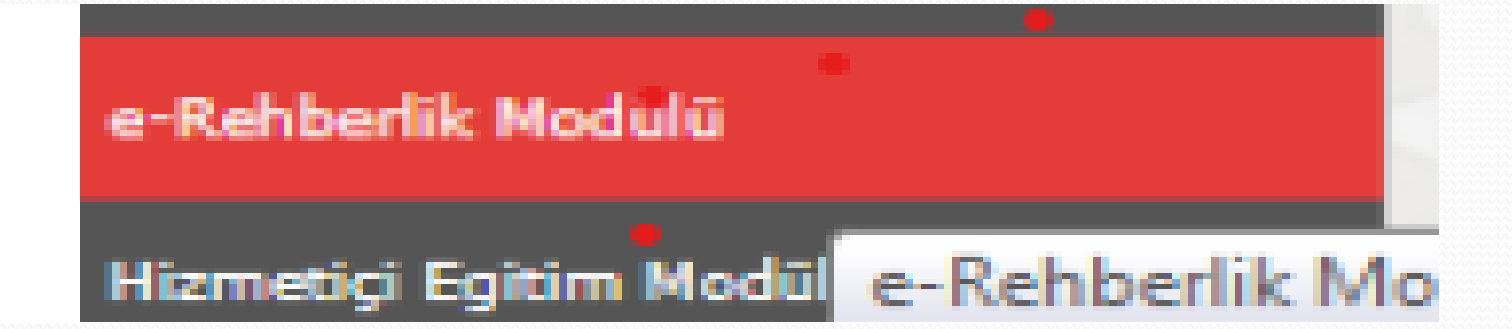

# Program Hazırlama Aşamaları

### • 1) Hedefleri Girme

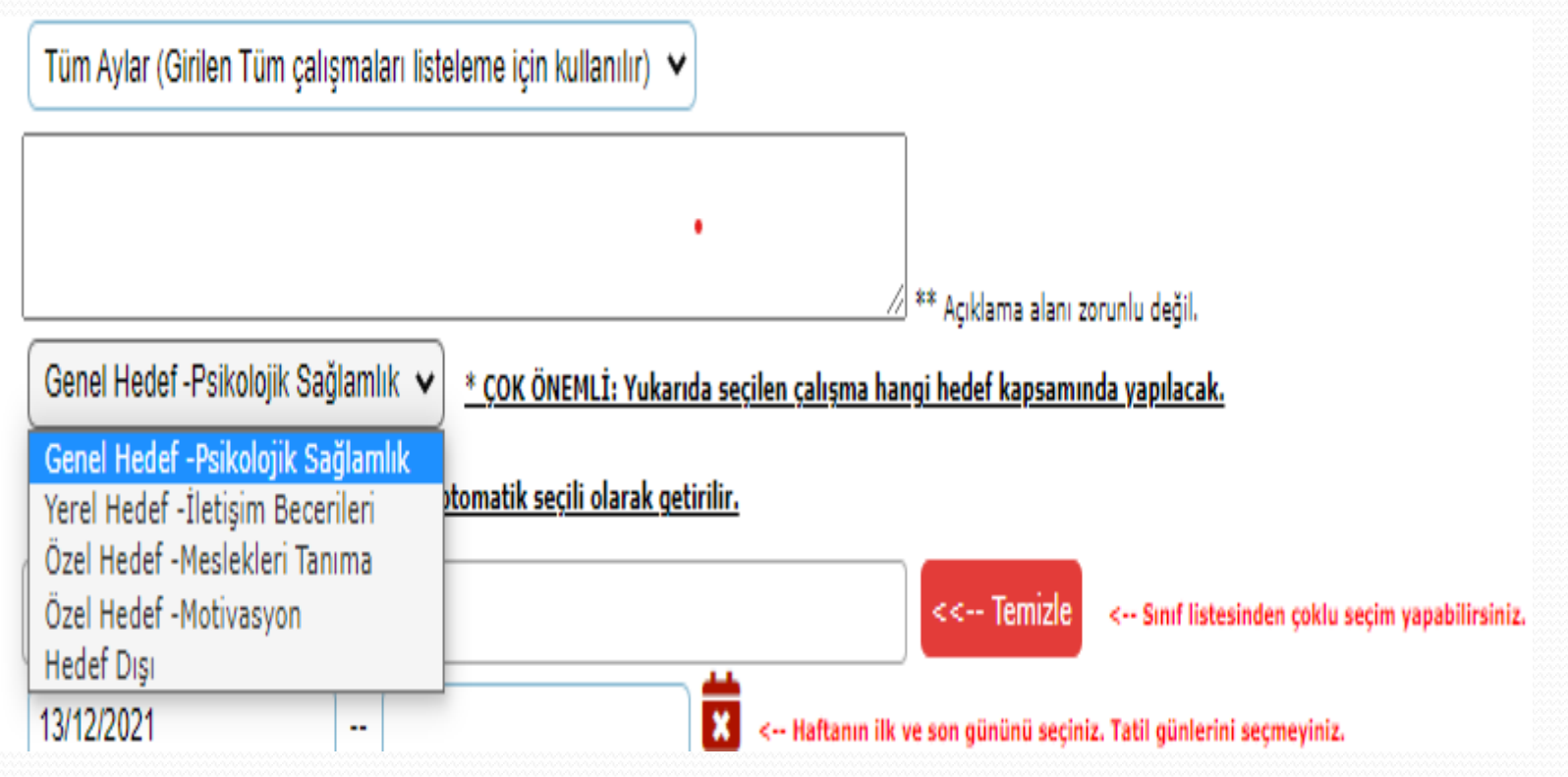

### 2) Rehberlik Hizmet Türlerini Belirleme

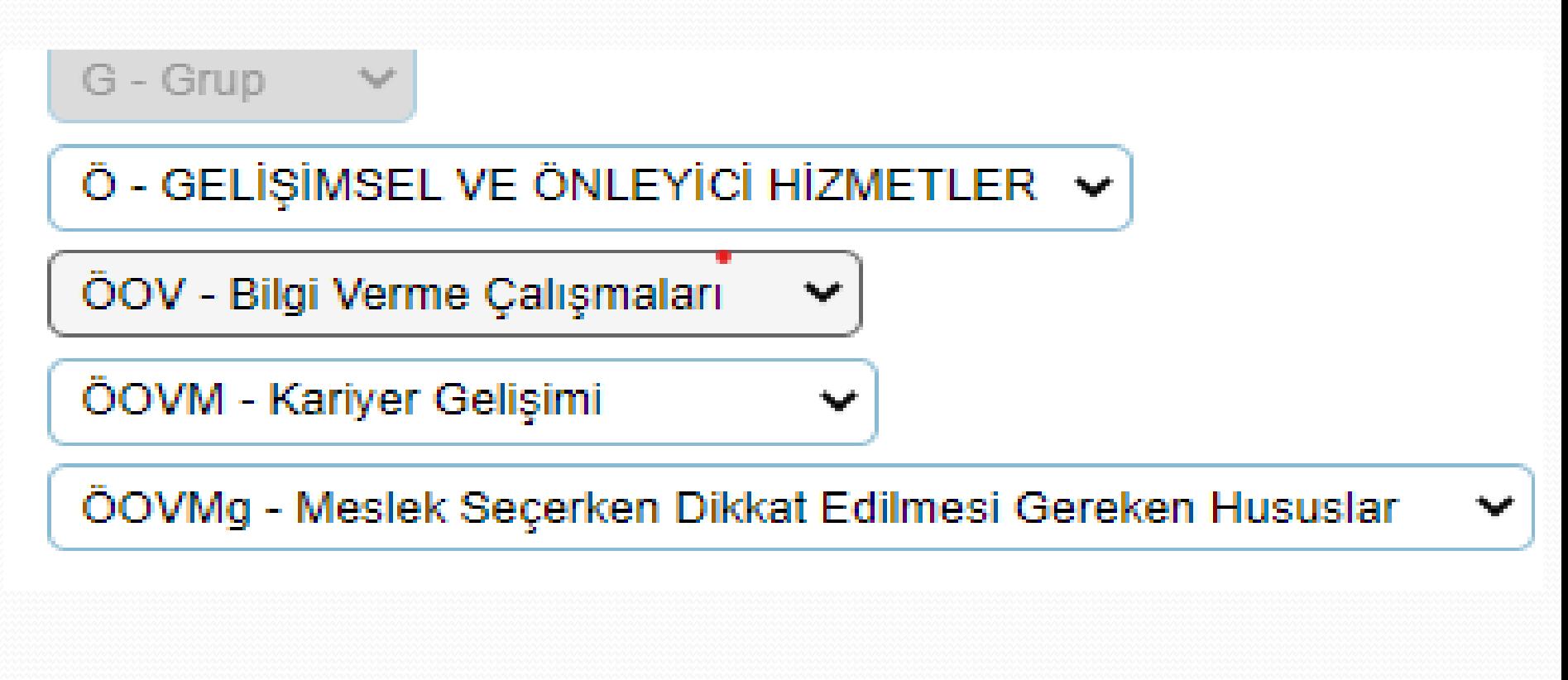

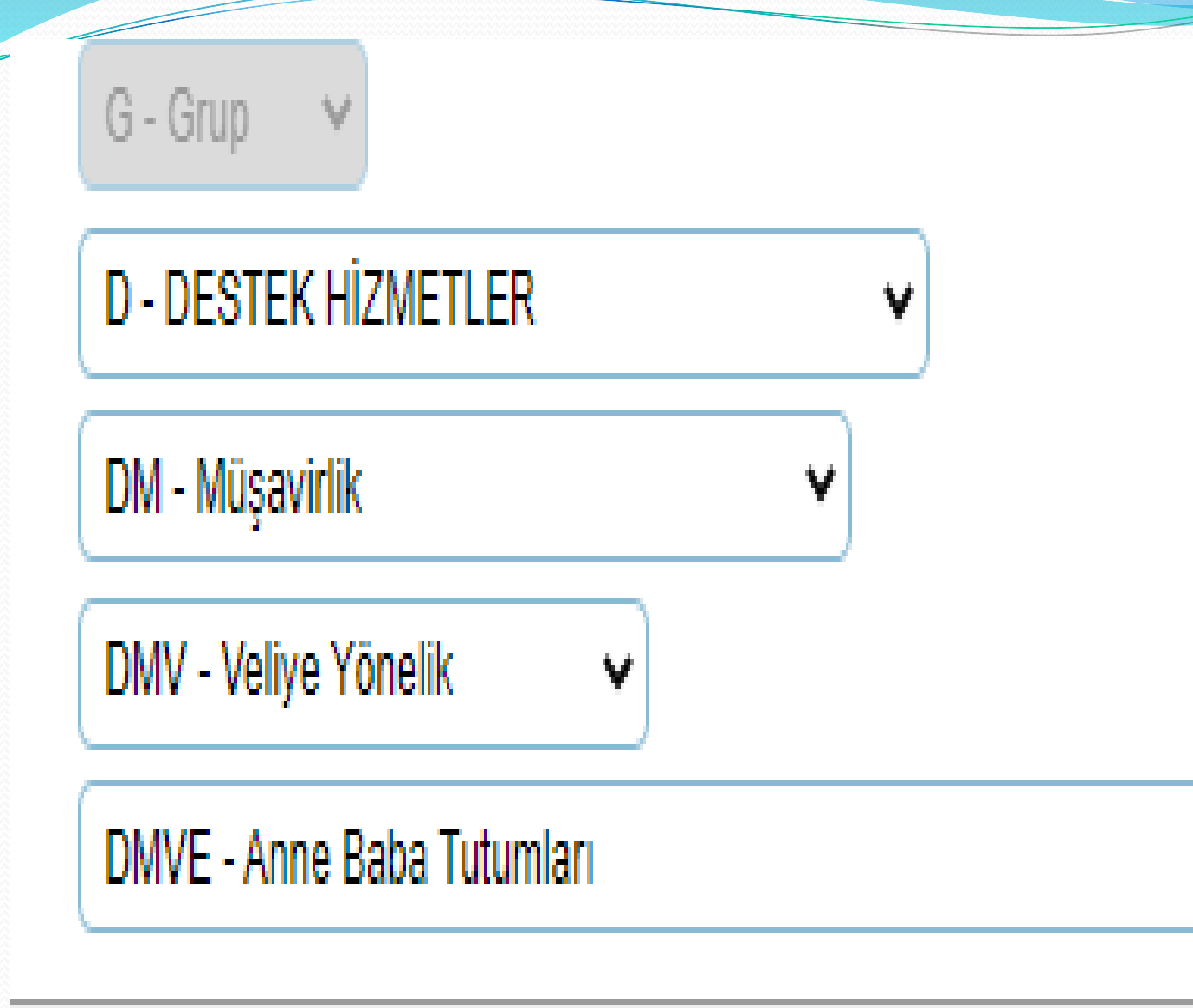

### • 3) Tarih Aralığı Belirleme

Tarih belirlerken aynı hafta aralığı içinde seçim yapmak zorunludur. Haftalık tarih aralığı içinde en az **1**, en fazla gün **5** gün arasında seçim yapılabilir.

# Haftalık Çalışma Programı

 Haftalık program hazırlamak için hedef girişlerinin yapılması gerekmektedir.

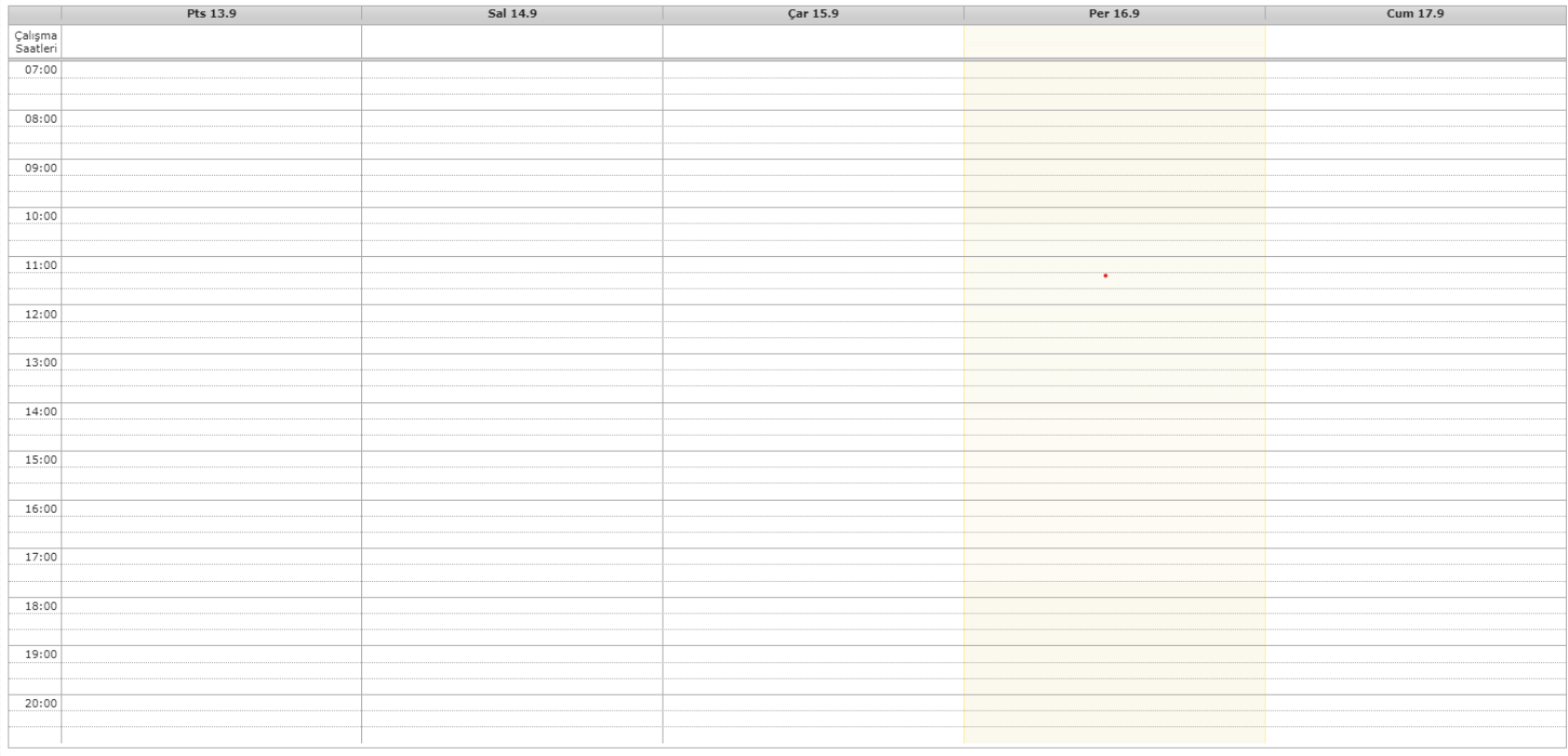

 $\overbrace{\hspace{1.5cm}}^{2}$ 

Dönem Seç: 2021-2022  $\sim$   $\times$ 

### Önceki Yıllık Planları Getir

### GİRİLEN ÇALIŞMALAR

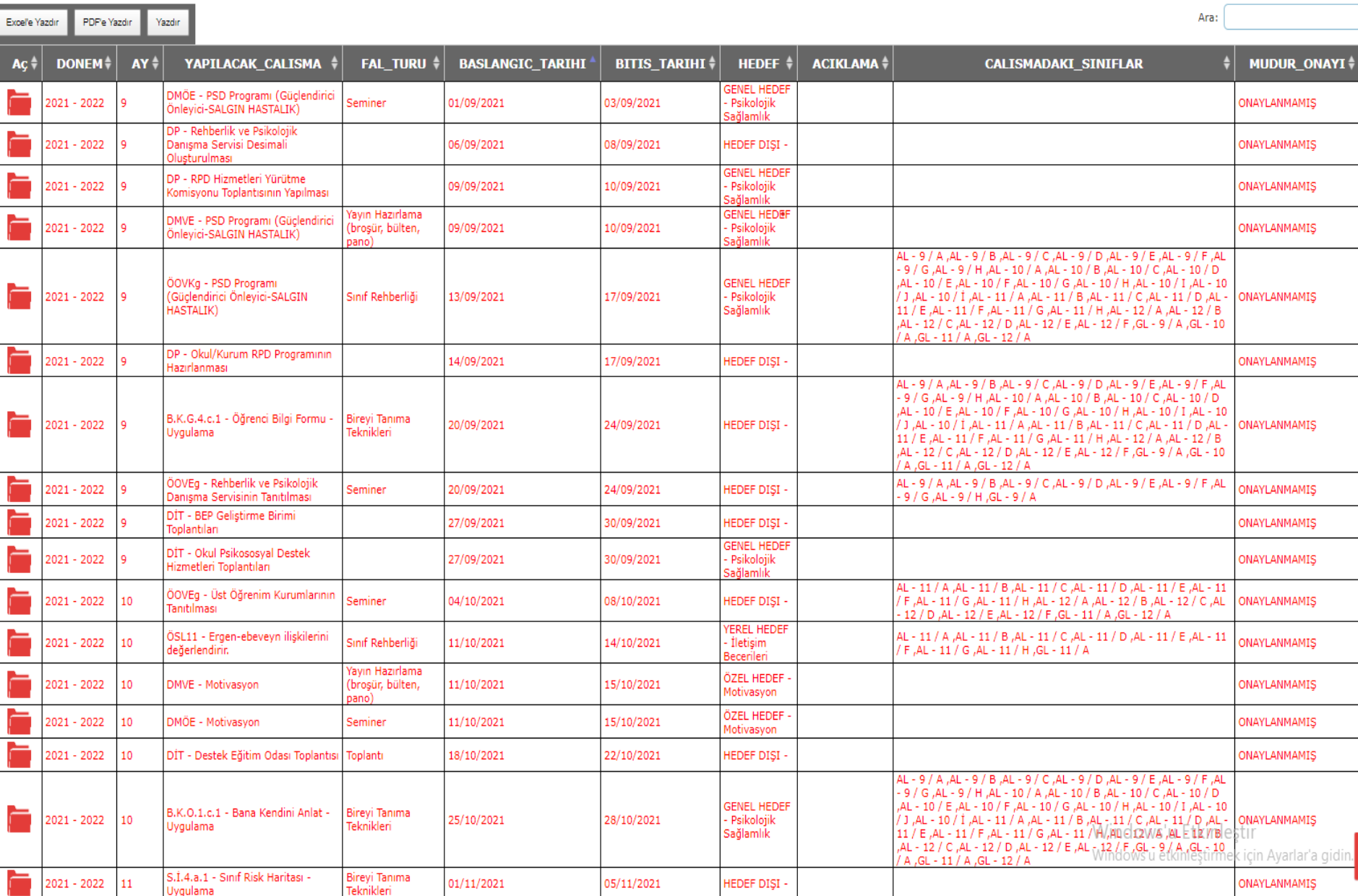

- Haftalık programı oluştururken, MEB tarafından yayımlanan iş günü takvimi dikkate alınmalıdır.
- Resmi, dini tatil günlerine denk gelen, günler programa eklenirse program hata verebilir.

## Haftalık Çalışma Programında Yapılması Planlanan Çalışma Yapılmasa Ne olur?

 Çalışmanın neden yapılmadığı gerekçesiyle birlikte belirtilip sisteme işlenmesi gerekmektedir.

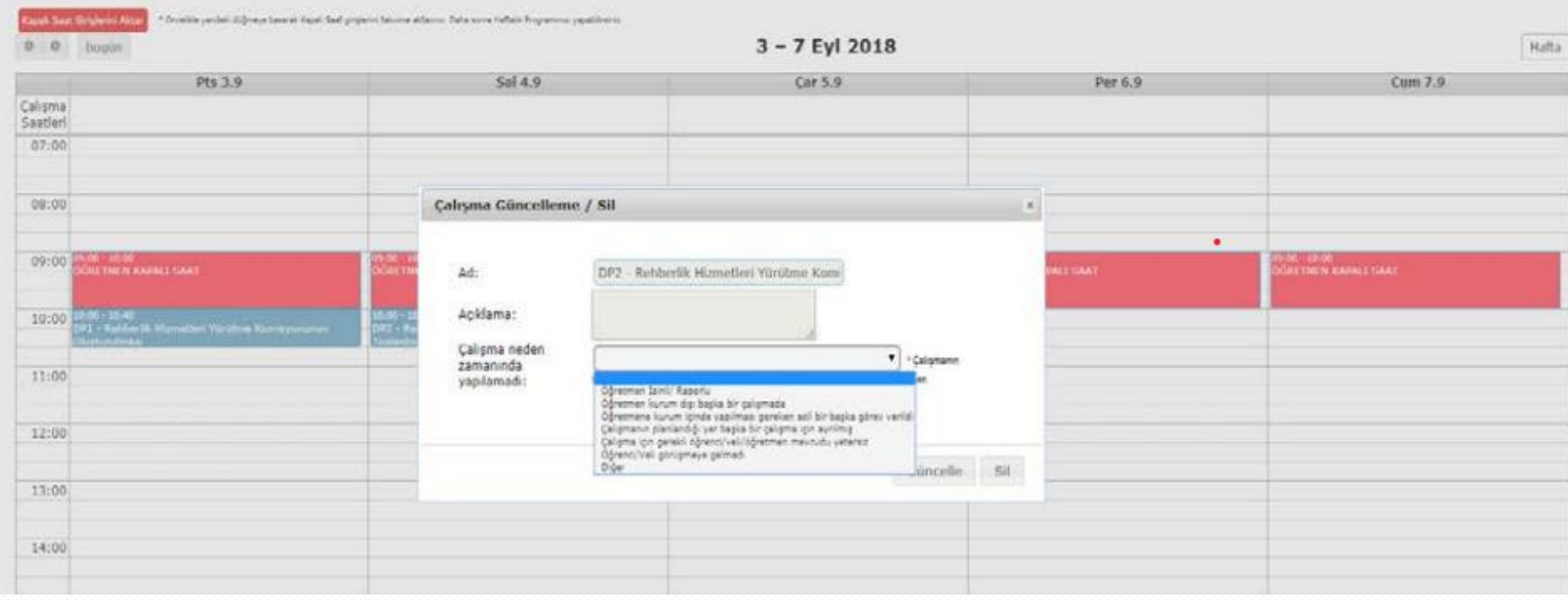

# E-Rehberlikte Tuş Fonksiyonları

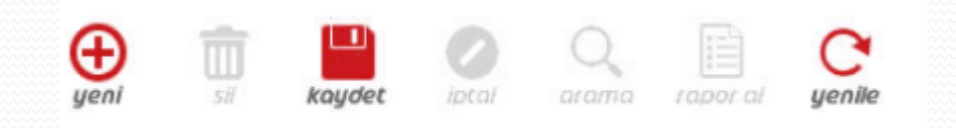

## Kapalı Saat Girişi

O Notlar ve Duyurular

**O** RPD Programi Hazirlama

Yıllık Program Girişi

Haftalık Program Girişi

Haftalık Program - Kapalı Saat Girişi

**O** RPD Hizmetleri Veri Girişi

**O** RPD Hizmetleri Raporlama

**O** RAM Islemleri

O Kurum Müdürü İşlemleri

O Öğrenci Yönlendirme İşlemleri

O Tercih Danışmanlığı - Öğretmen, slemleri

 Kapalı Saat Sistemi, okul psikolojik danışmanının okul içerisinde kendine zaman ayırdığı, dosyalama işlemlerini yapabildiği saattir.

# E-Rehberlik Sisteminde; Veli, Öğretmen ve Öğrenciye Randevu Verme

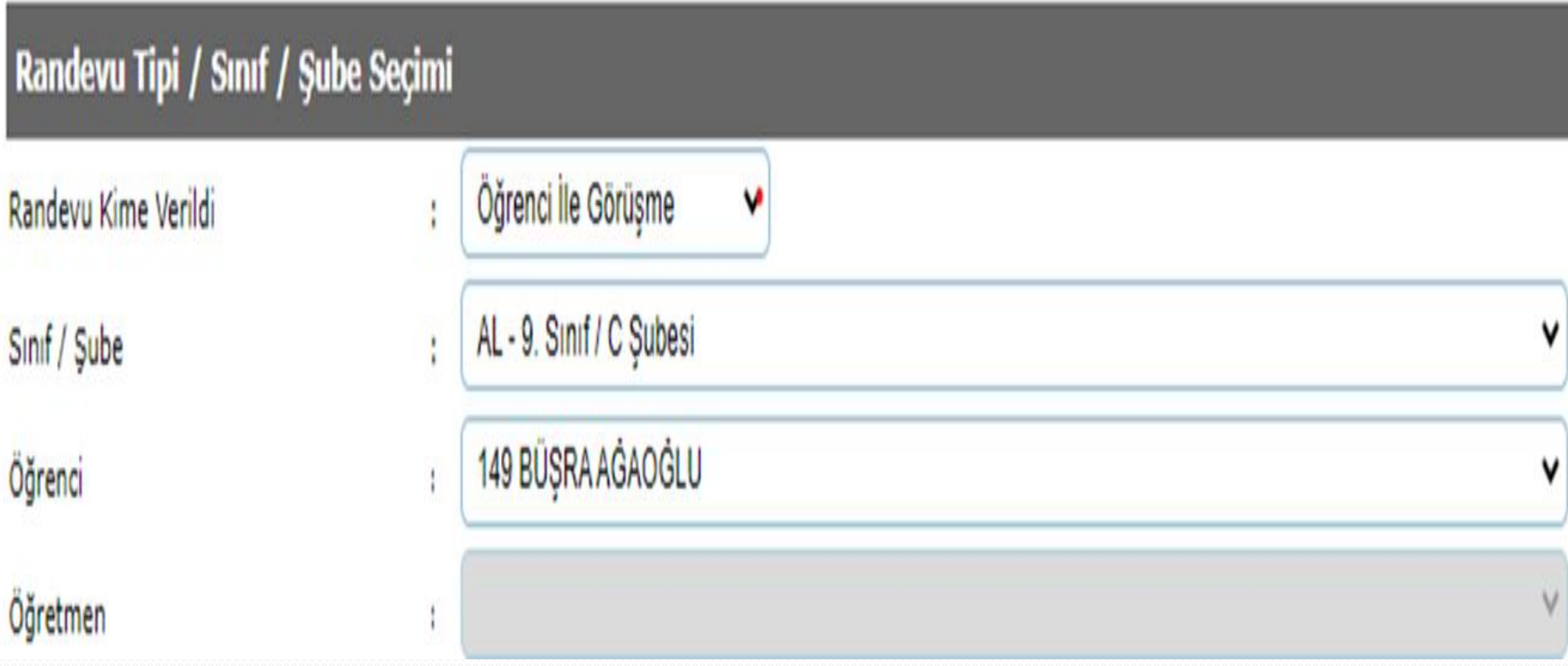

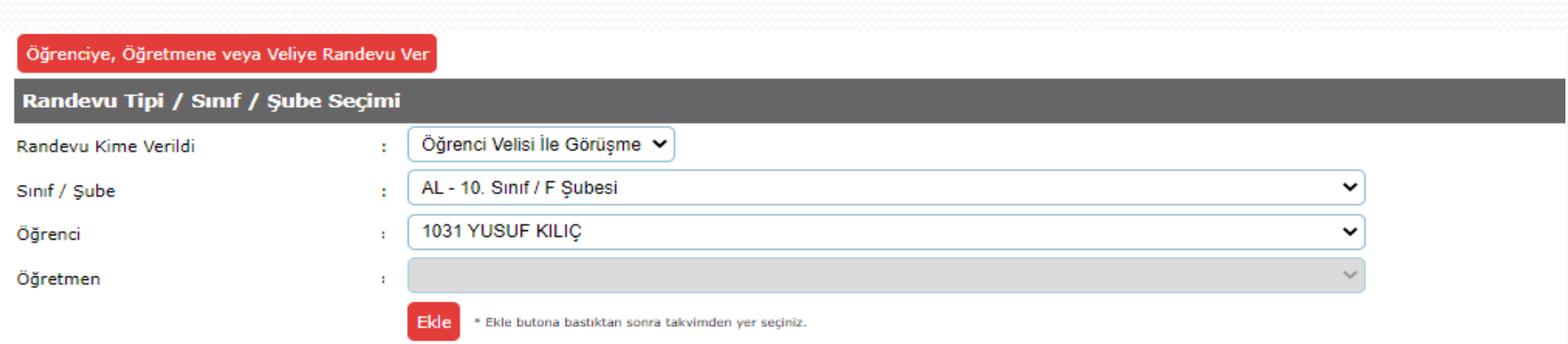

<u>and</u>

# Bireysel ve Grup Veri Girişi

- E-rehberlikte veri girişi bireysel-grup olmak üzere 2 bölüme ayrılır.
- Veri giriş süreleri 2 iş günüdür. Bu süre zarfında yapılan çalışmaların verileri, sisteme işlenmemesi durumunda, sistem otomatik olarak kapanacaktır.

# Grup Veri Girişi

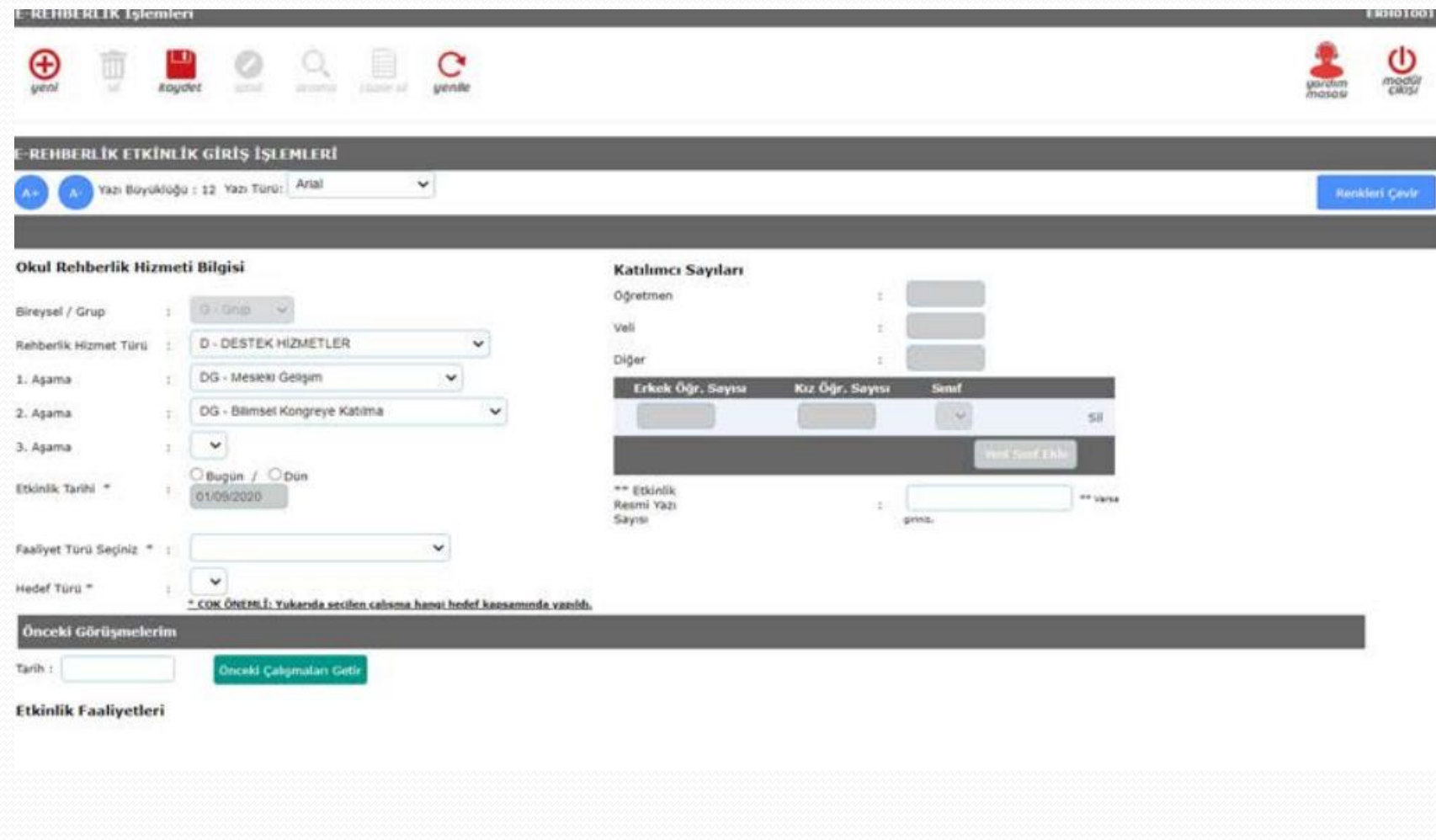

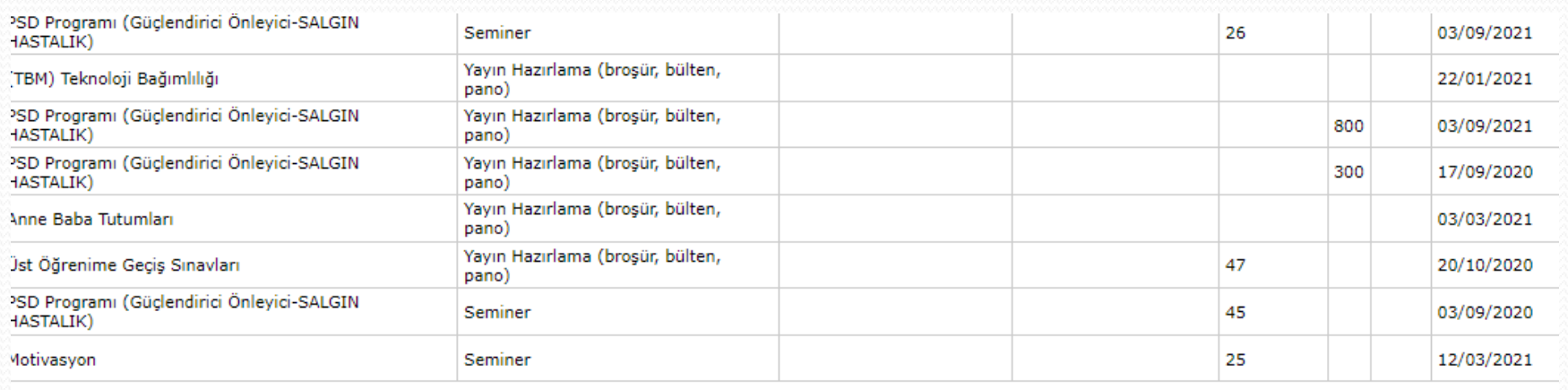

## Birevsel Veri Girisi

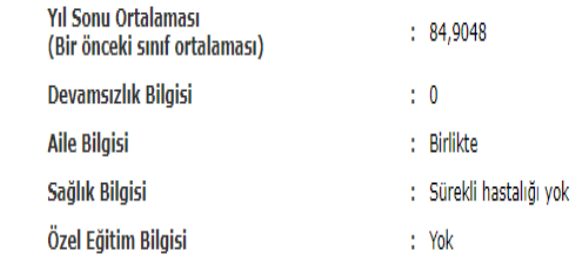

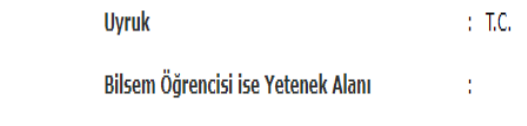

 $1 - 200$ 

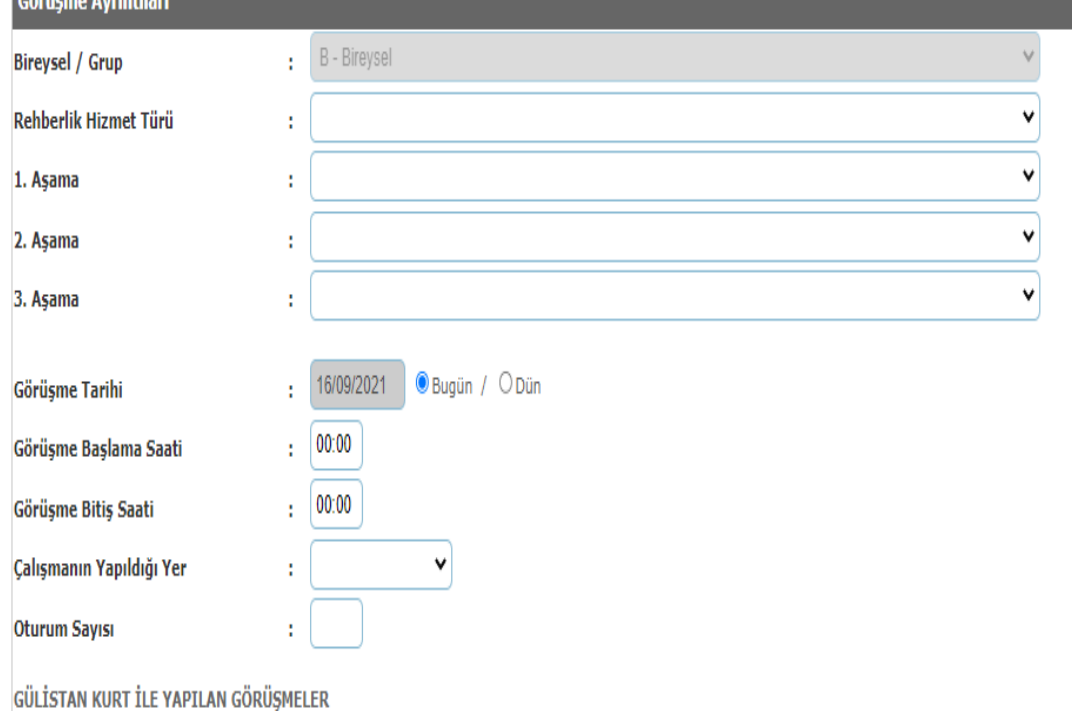

### Disiplin / Öğr. Davr. Değ. Görüşmeleri

### $\odot$  Seçiniz

O Kurula sevk edilen öğrenci

**UNIT HUIHRING** 

O Olayla ilgili görüşü alınan öğrenci / şahit

Akran Görüşmesi

# E-REHBERLİK RAPORLAMA

• Raporlama ekranı, okulda yapılan seminerlerin, bireysel görüşmelerin istatistiki bilgilerinin depolandığı yerdir.

Raporlama; Veri ve Hedef raporlama olmak üzere 2 kısma ayrılır. Hedef raporlama kısmına, Ramlar, il/ilçe mem'ler giriş yaptıklarından, okul psikolojik danışmanların bu alanda veri giriş yapma yetkisi yoktur.  Veri Raporlama ise okul psikolojik danışmanının, okulunda yaptığı rehberlik çalışmalarını kaydettiği kısımdır.

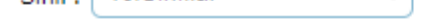

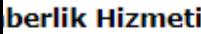

### Seçiniz v Cinsiyet Tarih Aralığı  $\checkmark$ Seçiniz rup Uyruk  $\sim$ Sınıf Düzeyi Seçiniz  $\mathbf{v}_\mathrm{p}$  $\checkmark$ izmet Türü ÷ Seçiniz... Hedef Türü  $\checkmark$ Calismanin Seçiniz ◡ Yapıldığı Yer Disiplin / Öğr. Dav. Seçiniz ╰ Değerlendirme  $\checkmark$ Görüşmesi Akran Seçiniz ╰ Görüşmesi  $\checkmark$ ÷ Seçiniz Engel Türü  $\sim$ Oturum Sayısı Açık Öğretim Ortaokulu Akşam Sanat Okulu (DHGM) Akşam Sanat Okulu (Eğt. Ar. Dai.) Seminer  $\checkmark$ ü Seçiniz Akşam Sanat Okulu (Erkek Teknik) Anadolu İmam Hatip Lisesi Okul Türü Anadolu İmam Hatip Lisesi(Yabancı Uyruklular) Anadolu Lisesi Anadolu Meslek Programı **Grup Rapor Oluştur Birey Rapor Oluştur** Seçilen Okul Sayısı : \* Çoklu seçim yapabilirsiniz. Çoklu seçmek veya seçimi silmek için CTRL tuşunu kullanını;

**Filtre** Seçiniz :

## E-Rehberlik Eğitsel Değerlendirme

## O öğrenci Yönlendirme İşlemleri

### Eğitsel Değerlendirme İstek Formu (İlk İnceleme)

### Eğitsel Değerlendirme İstek Formu (Yeniden Inceleme)

Psikolojik Destek Yönlendirme Formu

## Kısa Kısa E-Rehberlik

- 14 Eylül itibariyle E-Rehberlik program, girişleri başlatılmıştır.
- Program hazırlamak için son tarih 08 Ekim 2021 dir.
- Programı onaylattıktan sonra, değişiklikler, çeşitli eklemeler yapmak mümkündür ancak, bunun için okul müdürünün sistemden onay vermesi gerekmektedir.

### E-Rehberliğin nihai amacı, niceliksel hedeflerden ziyade niteliksel hedeflerdir.

## 1.1. (Ö) GELİŞİMSEL VE ÖNLEYİCİ HİZMETLER

### 1.1.1. (ÖS) SINIF REHBERLİK PROGRAMI

## 1.1.1.1. (ÖSO) Okul Öncesi

- ÖSO Kimden, nereden, ne zaman ve nasıl yardım isteyebileceğini bilir. 1.1.1.2. (ÖSİ) İlkokul
- ÖSİ1 Kimden, nereden, ne zaman ve nasıl yardım isteyebileceğini bilir.
- ÖSİ2 Kişisel güvenliği için kişisel alanların gerekliliğini fark eder.
- 1.1.1.3. (ÖSR) Ortaokul
- ÖSOR5 Kimden, nereden, ne zaman ve nasıl yardım isteyebileceğini bilir.
- ÖSOR8 Sınavlara ilişkin duygularını açıklar.
- 1.1.1.4. (ÖSL) Ortaöğretim
- ÖSL9 Zorbalıkla baş etme yollarını kullanır
- ÖSL9 Kimden, nereden, ne zaman ve nasıl yardım isteyebileceğini bilir.
- ÖSL11 Ergen-ebeveyn ilişkilerini değerlendirir.
- ÖSLÖ34 Kişisel sınırların farkında olur.
- ÖSLÖ35 Kendini koruma becerisi kazanır

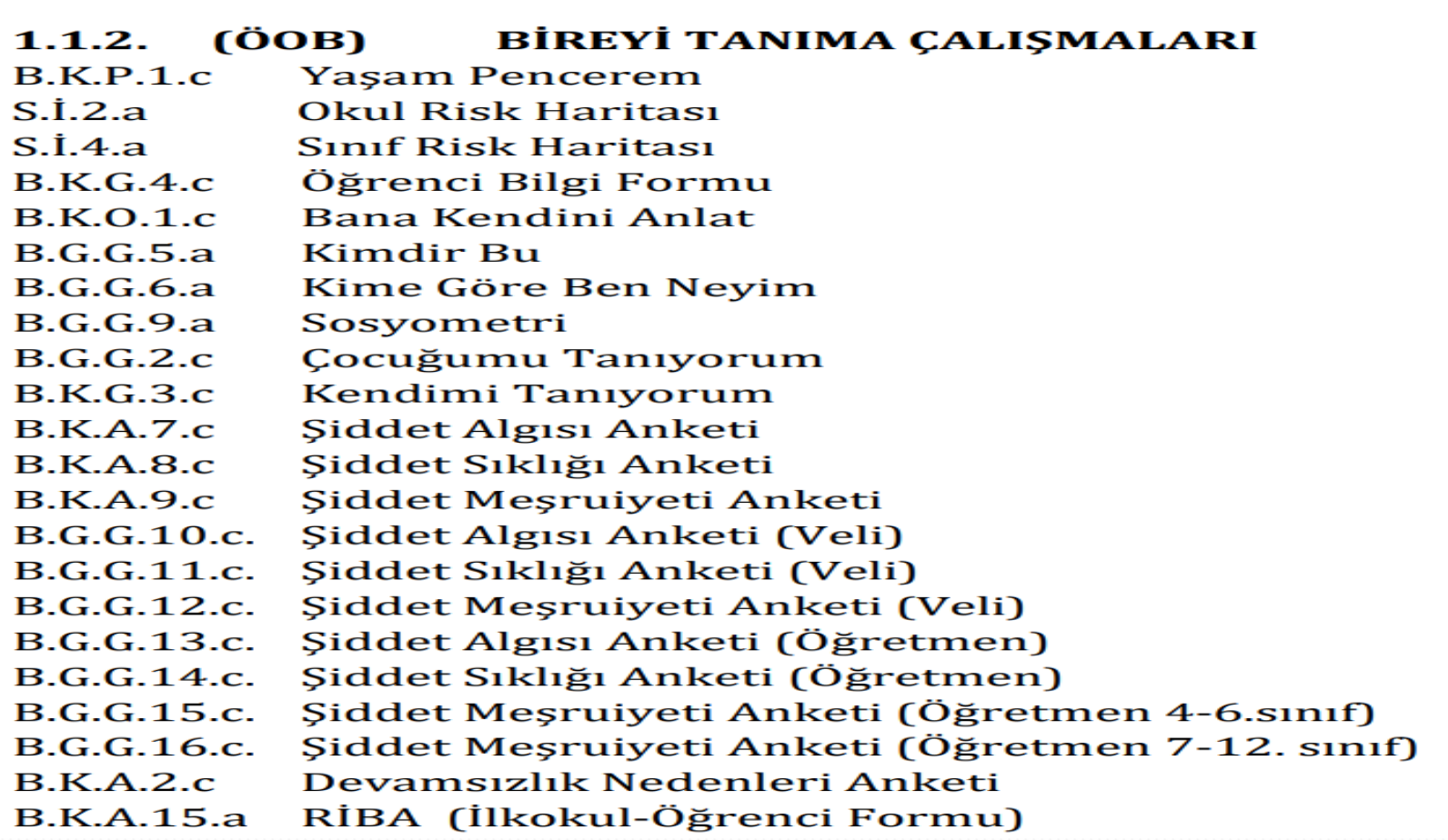

1.1.3. (OOV) BILGI VERME CALISMALARI 1.1.3.1. ÖOVK SOSYAL DUYGUSAL GELİŞİM ÖOVKg Akran Arabuluculuğu ÖOVKg Akran Zorbalığı ÖOVKg Atılganlık ÖOVKg Bireysel Farklılıklara Saygı ÖOVKg Çatışma Çözme Becerileri ÖOVKg Cocuklarda Cinsel Eğitim ÖOVKg Duygu Kontrolü ÖOVKg Elestirel Düşünme Becerisi ÖOVKg Ergenleri Bilgilendirme ve Farkındalık Kazandırma Eğitim Programı ÖOVKg Geleceği Planlama ÖOVKg Gelişim Dönemi Özellikleri ÖOVKg Hak ve Sorumluluklarını Bilme ÖOVKg İhmal İstismardan Korunma ÖOVKg İletişim Becerileri

## Dinlediğiniz İçin Teşekkürler